## Package 'seqimpute'

September 8, 2022

Type Package Title Imputation of Missing Data in Sequence Analysis Version 1.7 Date 2022-09-06 Description Multiple imputation of missing data present in a dataset through the prediction based on either a random forest or a multinomial regression model. Covariates and timedependant covariates can be included in the model. The prediction of the missing values is based on the method of Halpin (2012) <<https://ulir.ul.ie/handle/10344/3639>>. License GPL-2 Encoding UTF-8 LazyData true RoxygenNote 7.2.0 Imports Amelia, rms, stringr, TraMineR, cluster, swfscMisc, plyr, dplyr, dfidx, mice, foreach, parallel, doRNG, doSNOW, ranger, mlr, nnet Author Andre Berchtold [aut, cre], Anthony Guinchard [aut], Kevin Emery [aut], Kamyar Taher [aut] Maintainer Andre Berchtold <andre.berchtold@unil.ch>

Repository CRAN

Repository/R-Forge/Project seqimpute

Repository/R-Forge/Revision 92

Repository/R-Forge/DateTimeStamp 2022-09-06 06:53:41

Date/Publication 2022-09-08 09:00:02 UTC

NeedsCompilation no

**Depends** R  $(>= 3.5.0)$ 

### <span id="page-1-0"></span>R topics documented:

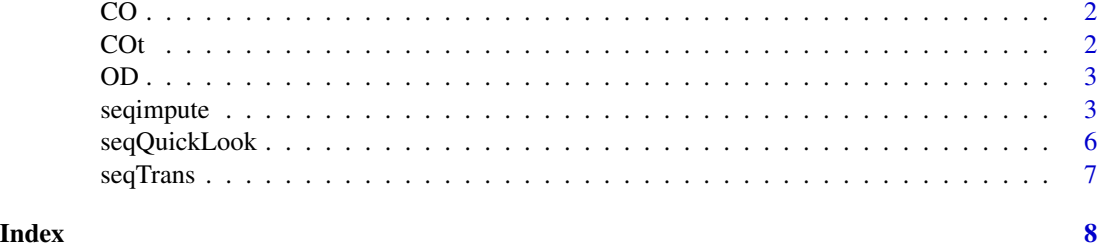

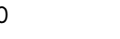

CO *Dataset containing 3 fixed covariates about the game addiction of young subjects*

#### Description

These covariates are respectively 'Gender' (male/female), 'Age' (at T1, in years) and 'Track' (school/apprenticeship).

#### Usage

data(CO)

#### Format

A data frame of fixed covariates with 500 sequences and 3 columns.

#### Details

- 500 sequences
- 3 columns

COt *Dataset containing 1 time-dependant covariate about the game addiction of young subjects*

#### Description

This time-dependant covariate is the 'Gambling' (no/gambler/problematic gambler) and contains thus the same number of columns as the original data frame OD: 4 columns.

#### Usage

data(COt)

#### <span id="page-2-0"></span> $OD$  3

#### Format

A data frame of time-dependant covariates with 500 sequences and 4 columns.

#### Details

- 500 sequences
- 4 columns

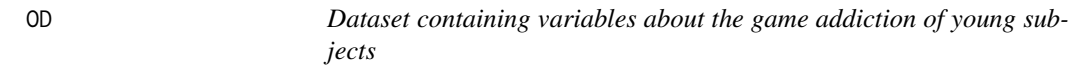

#### Description

An original dataset example OD to test seqimpute.R and its aside functions.

#### Usage

data(OD)

#### Format

A data frame of factor variables with 500 sequences and 4 columns.

#### Details

- 500 sequences (i.e. 500 rows)
- 4 time measurements (i.e. 4 columns)
- The variables can be either 'no', 'yes' or NA

seqimpute *Imputation of missing data in sequence analysis*

#### Description

Multiple imputation of missing data present in a dataset through the prediction based on either a multinomial or a random forest regression model. Covariates and time-dependant covariates can be included in the model. The prediction of the missing values is based on the theory of Prof. Brendan Halpin. It considers a various amount of surrounding available information to perform the prediction process. In fact, we can among others specify np (the number of past variables taken into account) and nf (the number of future information taken into account).

#### Usage

```
seqimpute(
 OD,
 regr = "multinom",
 np = 1,
 nf = 0,
 nfi = 1,
 npt = 1,
 available = TRUE,
 CO = matrix(NA, nrow = 1, ncol = 1),Cot = matrix(NA, nrow = 1, ncol = 1),pastDistrib = FALSE,
 futureDistrib = FALSE,
 mi = 1,mice.return = FALSE,
 include = FALSE,
 noise = \theta,
 ParExec = FALSE,
 ncores = NULL,
 SetRNGSeed = FALSE,
 num.trees = 10,
 min.node.size = NULL,
 max.depth = NULL,verbose = TRUE
)
```
#### Arguments

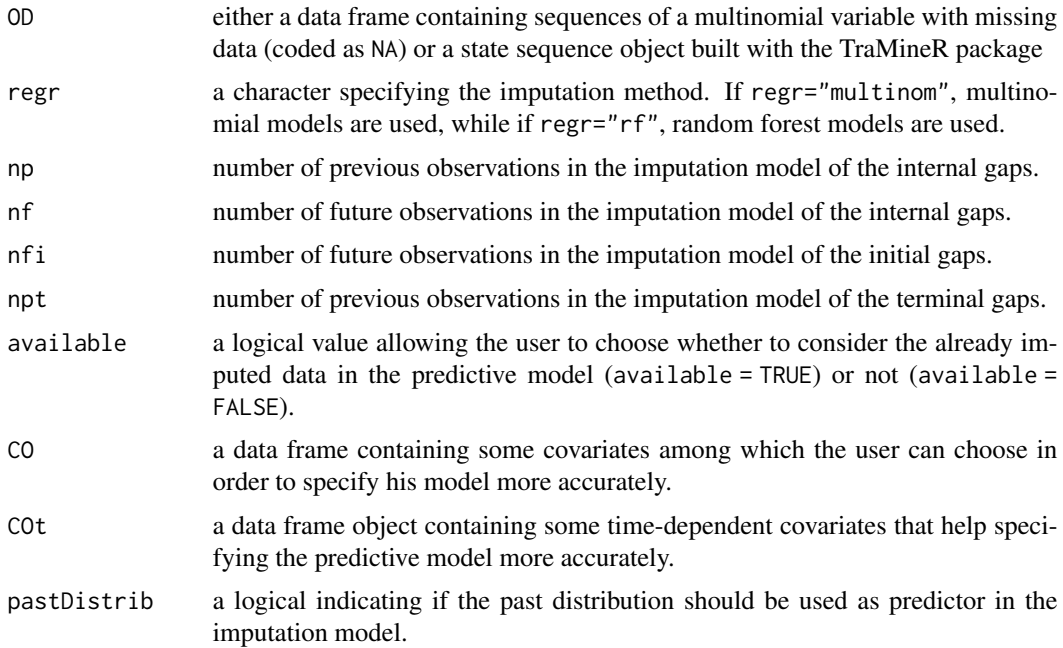

#### seqimpute 5

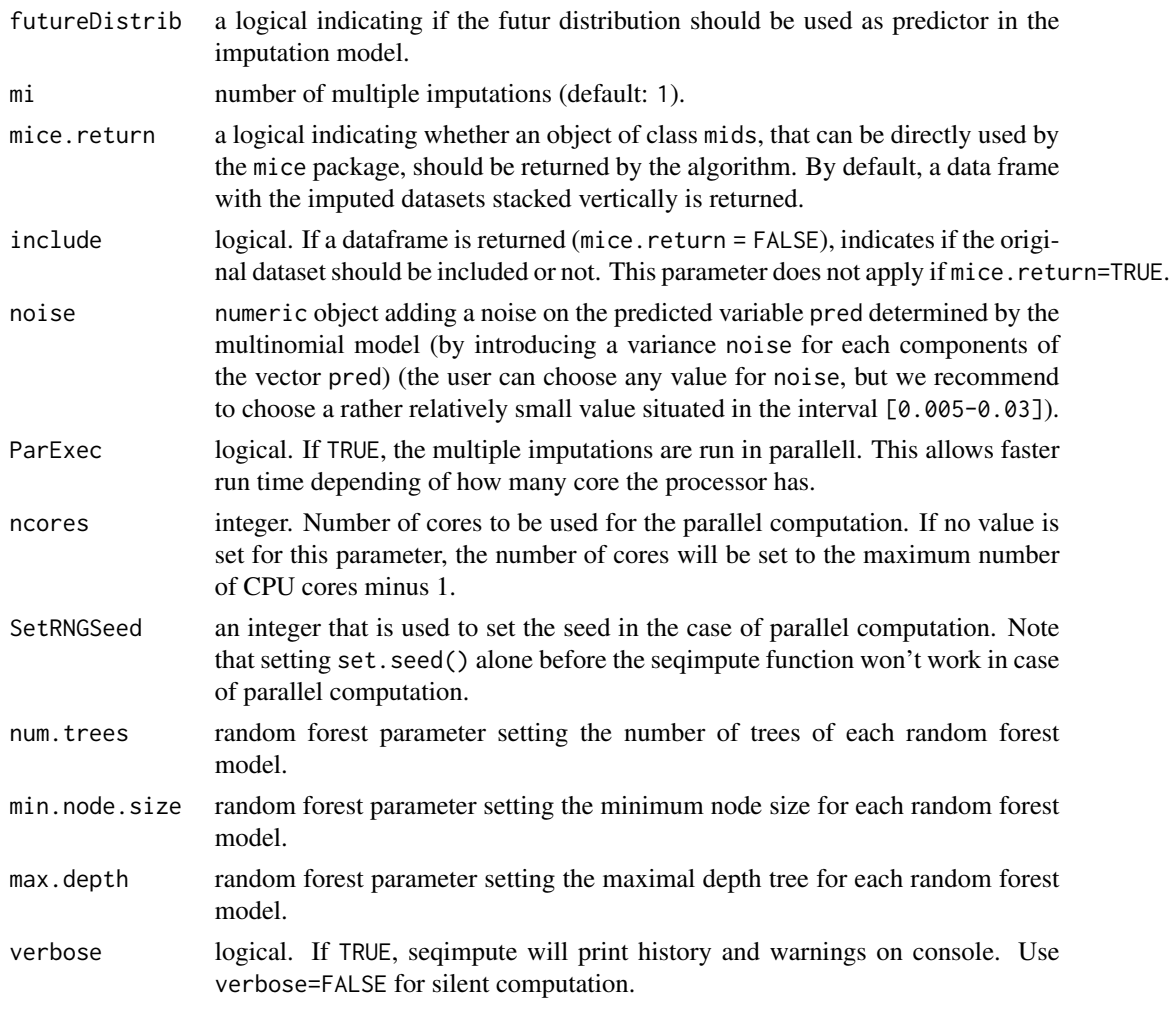

#### Details

The imputation process is divided into several steps. According to the location of the gaps of NA among the original dataset, we have defined 5 types of gaps:

- Internal Gaps (simple usual gaps)
- Initial Gaps (gaps situated at the very beginning of a sequence)
- Terminal Gaps (gaps situaed at the very end of a sequence)

- Left-hand side SLG (Specially Located Gaps) (gaps of which the beginning location is included in the interval  $[0, np]$  but the ending location is not included in the interval  $[ncol(OD)-nf, ncol(OD)]$ 

- Right-hand side SLG (Specially Located Gaps) (gaps of which the ending location is included in the interval  $[ncol(OD)-nf,ncol(OD)]$  but the beginning location is not included in the interval  $[0, np]$ 

- Both-hand side SLG (Specially Located Gaps) (gaps of which the beginning location is included in the interval  $[0, np]$  and the ending location is included in the interval  $[ncol(OD)-nf,ncol(OD)]$ )

Order of imputation of the gaps types: 1. Internal Gaps 2. Initial Gaps 3. Terminal Gaps 4. Lefthand side SLG 5. Right-hand side SLG 6. Both-hand side SLG

#### Value

Returns either an S3 object of class mids if mice.return = TRUE or a dataframe, where the imputed dataset are stacked vertically. In the second case, two columns are added: . imp integer that refers to the imputation number (0 corresponding to the original dataset if include=TRUE) and .id character corresponding to the rownames of the dataset to impute.

#### Author(s)

Andre Berchtold <andre.berchtold@unil.ch> Kevin Emery Anthony Guinchard Kamyar Taher

#### References

HALPIN, Brendan (2012). Multiple imputation for life-course sequence data. Working Paper WP2012-01, Department of Sociology, University of Limerick. http://hdl.handle.net/10344/3639.

HALPIN, Brendan (2013). Imputing sequence data: Extensions to initial and terminal gaps, Stata's. Working Paper WP2013-01, Department of Sociology, University of Limerick. http://hdl.handle.net/10344/3620

#### Examples

```
# Default single imputation
RESULT <- seqimpute(OD=OD, np=1, nf=1, nfi=1, npt=1, mi=1)
# Seqimpute used with parallelisation
RESULT <- seqimpute(OD=OD, np=1, nf=1, nfi=1, npt=1, mi=2, ParExec=TRUE, SetRNGSeed=17,ncores=2)
```
seqQuickLook *Numbering NAs and types of gaps among a dataset*

#### Description

seqQuickLook.R is a function aimed at providing an overview of the number and size of the different types of gaps spread in the original dataset OD.

#### Usage

```
seqQuickLook(OD, np = 1, nf = 0)
```
#### Arguments

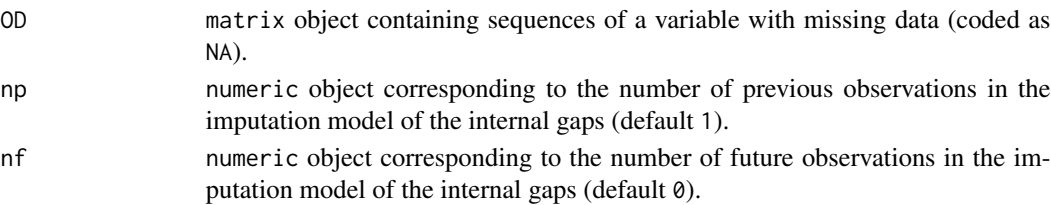

<span id="page-5-0"></span>

#### <span id="page-6-0"></span> $seqTrans$

#### Value

It returns a data.frame object that summarizes for each type of gaps (Internal Gaps, Initial Gaps, Terminal Gaps, LEFT- hand side SLG, RIGHT-hand side SLG, Both-hand side SLG), the minimum length, the maximum length, the total number of gaps and the total number of NAs induced.

#### Author(s)

Andre Berchtold <andre.berchtold@unil.ch>

#### Examples

data(OD)

seqQuickLook(OD=OD, np=1, nf=0)

seqTrans *Computing and spotting transitions among a dataset*

#### Description

The purpose of seqTrans.R is to spot transitions in a dataset.

#### Usage

seqTrans(OD, trans)

#### Arguments

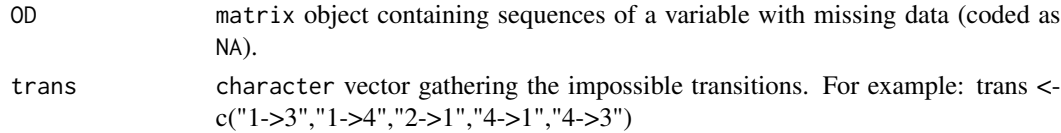

#### Value

It returns a matrix whose rows each are the indices of an impossible transition.

#### Author(s)

Andre Berchtold <andre.berchtold@unil.ch>, Kevin Emery

#### Examples

data(OD)

seqTransList <- seqTrans(OD=OD, trans=c("yes->no"))

# <span id="page-7-0"></span>Index

∗ datasets  $CO, 2$  $CO, 2$ COt, [2](#page-1-0) OD, [3](#page-2-0)  $CO, 2$  $CO, 2$  $cot, 2$  $cot, 2$ OD, [3](#page-2-0) seqimpute, [3](#page-2-0) seqQuickLook, [6](#page-5-0) seqTrans, [7](#page-6-0)